# **Linux Conf Australia 2017 - Hobart**

# Running Production Workloads in a Programmable Infrastructure

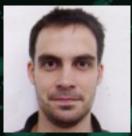

Alex Tesch
Cloud Consultant
Alejandro.tesch@hpe.com

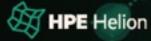

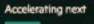

## **Advanced OpenStack use cases**

What will we cover?

- Orchestration for a Two-Tier environment
- LBaaS
  - Proactive auto Scaling
- FWaaS
  - Dynamic security
- Data cloning as a service

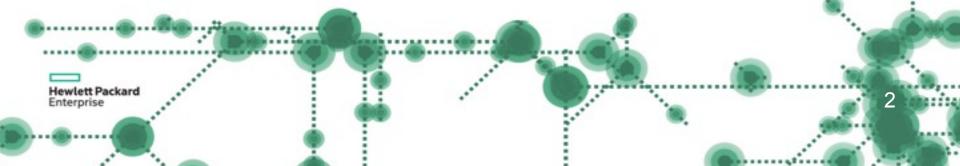

## **Live OpenStack Use Case Demos**

**Hewlett Packard** 

4 Live Demos... What could possibly go wrong????

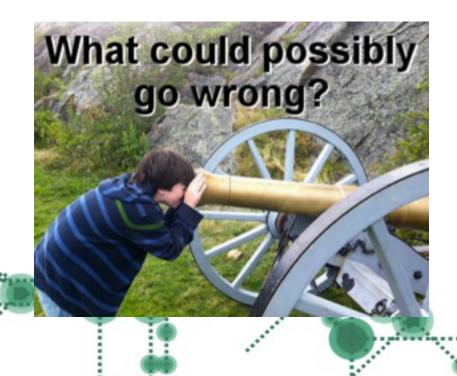

# **Orchestration Demo**

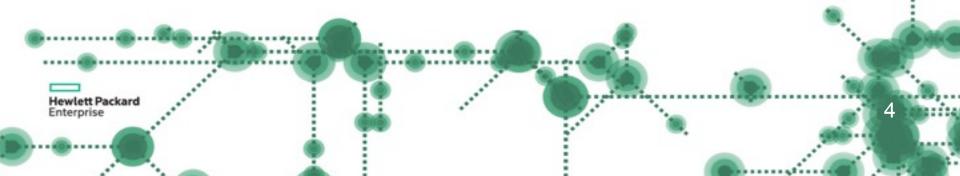

#### What we will build

- A DMZ Network with two Tomcat servers and a Load Balancer
- A DB Network with an Oracle Server attached to a Cinder Volume
- A Neutron Router to allow access from EXT-NET to the app

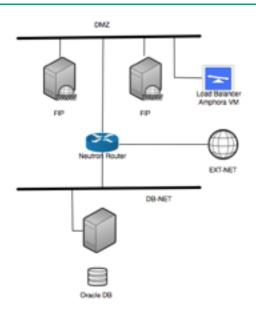

Production Tenant

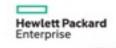

# **LBaaS**

Load Balancer as a Service

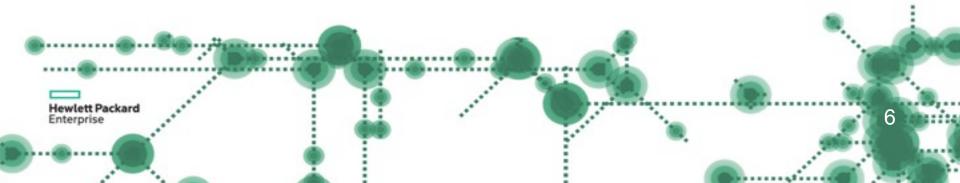

#### **Load Balancer as a Service**

- Auto scaling via threshold
- Variety of load balancers supported (Amphoras, Kernel NS, F5, etc)
- Control load balancers by code

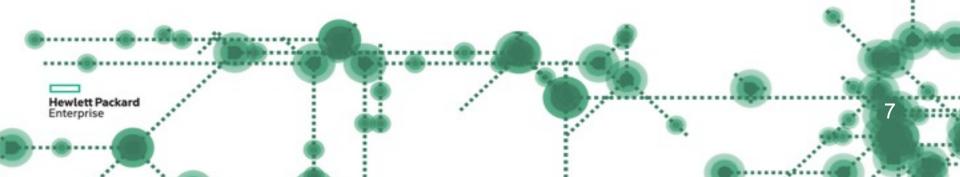

#### **Current Neutron Limitations**

How do we overcome them?

#### LBaaS v2 Limitations in current enterprise distros

- No HA capabilities for LBaaS v2 control plane
  - Although the Data Plane HA has been addressed with Octavia in the Mitaka Release (we can loose an amphora in the group and HAproxy will continue to work on the next available amphora)
  - Loosing the Neutron Controller running the LBaaS controlplane will hinder the LBaaS functionality.

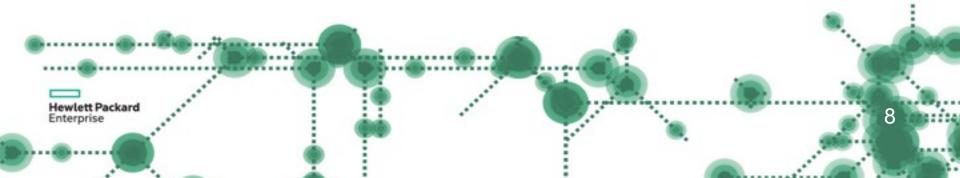

# LBaaS / Autoscaling demo

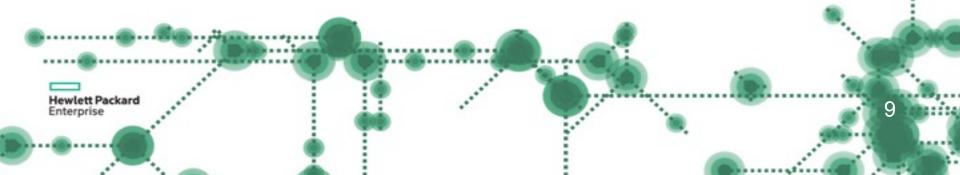

# **FWaaS**

Fire Wall as a Service

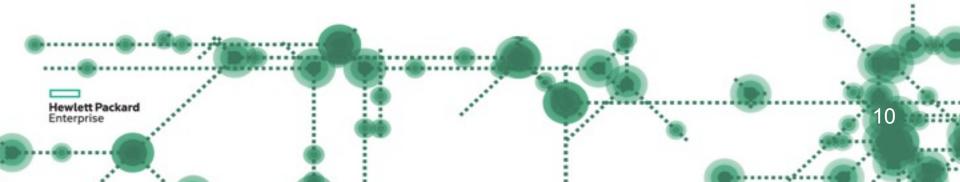

#### Firewall as a Service

#### FWaaS key take aways:

- The Firewall-as-a-Service (FWaaS) plug-in adds perimeter firewall management to OpenStack Networking (neutron).
- FWaaS Supports one firewall policy and logical firewall instance per project.
- FWaaS operates at the perimeter by filtering traffic at the OpenStack Networking (neutron) router. This distinguishes it from security groups, which operate at the instance / OpenVSwitch level.
- The example diagram on the right illustrates the flow of ingress and egress traffic for the VM2 instance

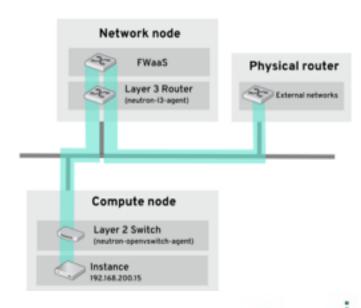

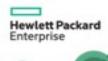

#### Firewall as a Service

FWaaS key take aways:

• FWaaS uses iptables to apply firewall policy to all virtual routers within a project.

```
exec grouter-57b3a5d6-10ea-4d83-9440-03f16bca7d7c iptables
          case3(keystone_db)]#
                     anywhere
                                            any where
                     anywhere
                                            anywhere
                     any where
DROP
                                            anywhere
DROP
                     any where
                                            any where
          case3(keystone_db)]#
  Hewlett Packard
                                                                                                                   12
  Enterprise
```

#### Firewall as a Service

Security Group key take aways:

• They are implemented in the OpenvSwitch layer (L2) and enforced by iptables in the ovs port for the instance

```
[root@hos neutron]#iptables ·S | grep 1521
· A neutron-openyswi-i775324aa-b -p top -m top --dport
· A neutron-openyswi-ie985d409-1 -ptcp-mtcp--dport 1921
                                                            - i RETURN
[root@hos neutron]#iptables - Sigrep 22
A neutron-openyswi-i7901eaba-0 -p top -m top --dport
                                                             RETURN
·A neutron-openyswi-i946c2861-6 -p tcp -m tcp --dport 🦻
                                                             RETURN
A neutron-openvswi-ie985d409-1 -p tcp -m tcp --dport
                                                             RETURN
[root@hos neutron]#iptables -S | grep 8080
A INPUT - ptcp-m multiport --dports #0## - m comment --comment *001 swift
incoming swift_proxy" - j ACCEPT
A neutron-openyswi-i7901eaba-0 -p top -m top --dport
                                                               RETURN
A neutron-openyswi-i946c2861-6 -p tcp -m tcp --dport
                                                               RETURN
A neutron-openvswi-ie985d409-1 -p tcp -m tcp --dport
                                                               RETURN
[root@hos neutron]#
```

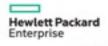

# **FWaaS Demo**

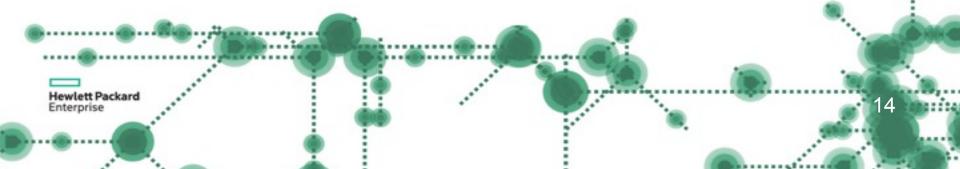

### **Data Cloning as a Service**

Developers can now make use of the latest production data to run their tests.

- Since the Oracle server is under OpenStack control, fully automating the database cloning by code becomes possible.
- Standing up a test environment with up-to-date can be added to the CI/CD rig.
- Faster development cycles which translate in faster go to market features.
- All automated by code

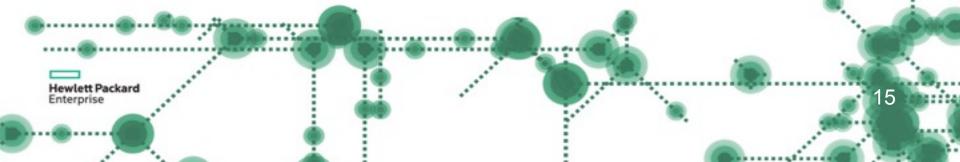

# **Data Cloning as a Service Demo**

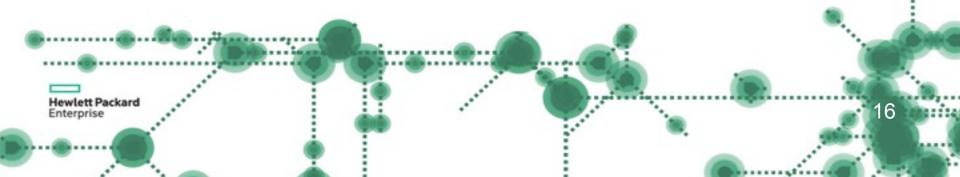

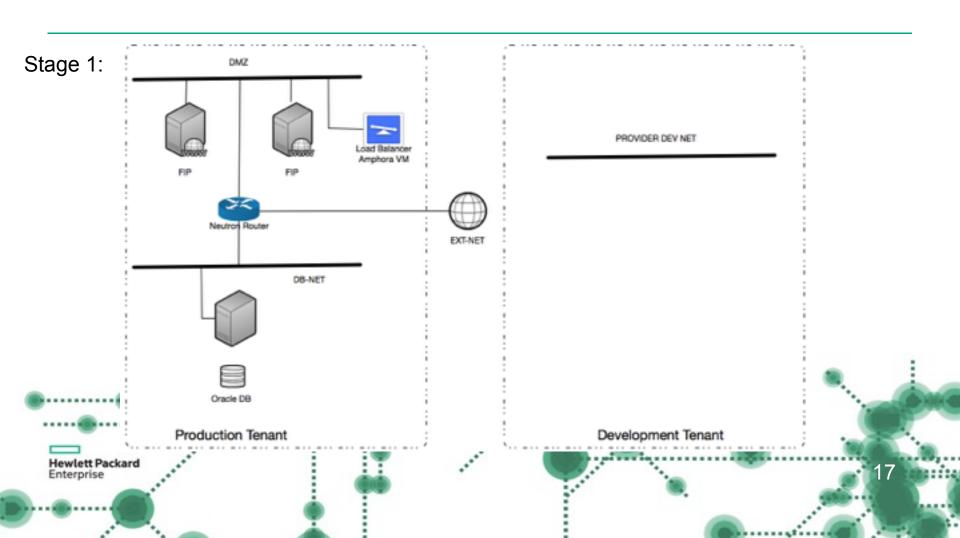

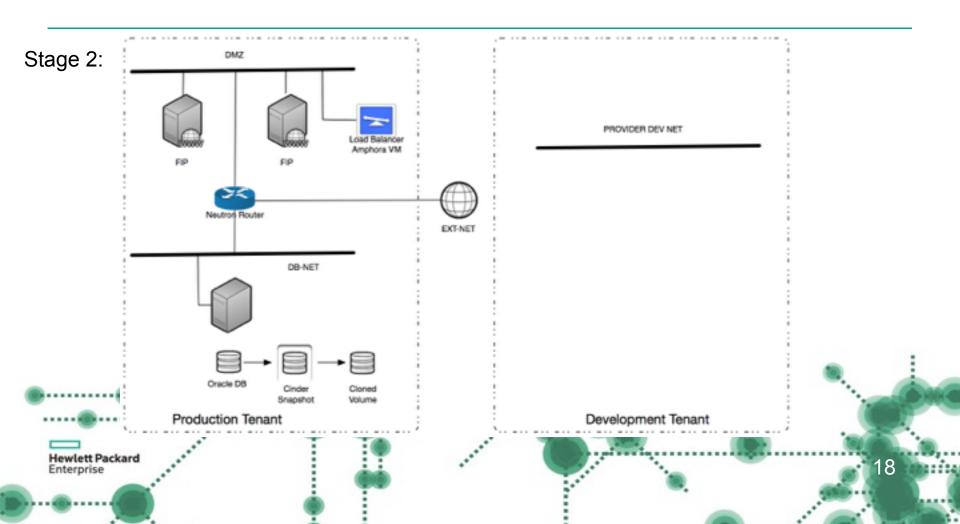

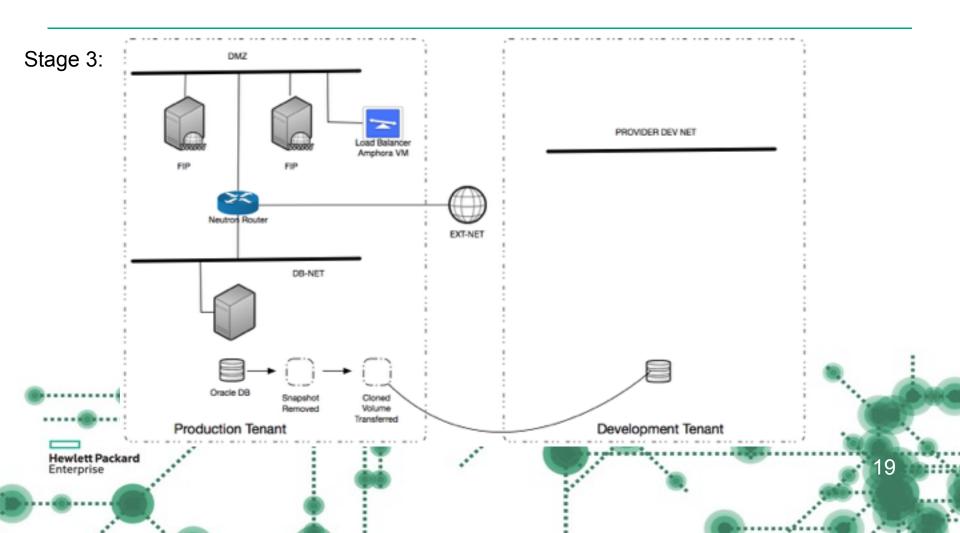

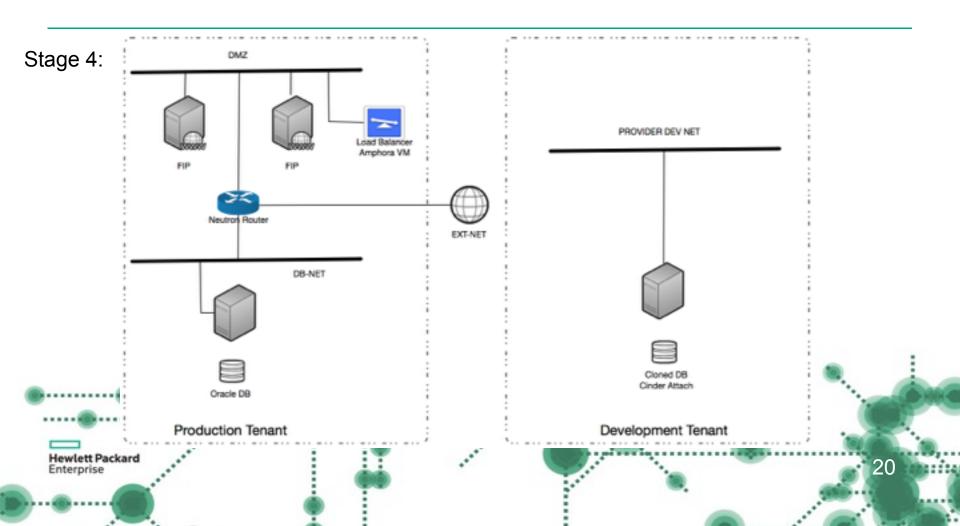

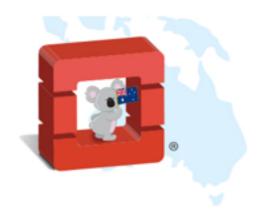

# Thank you

#### Github repo:

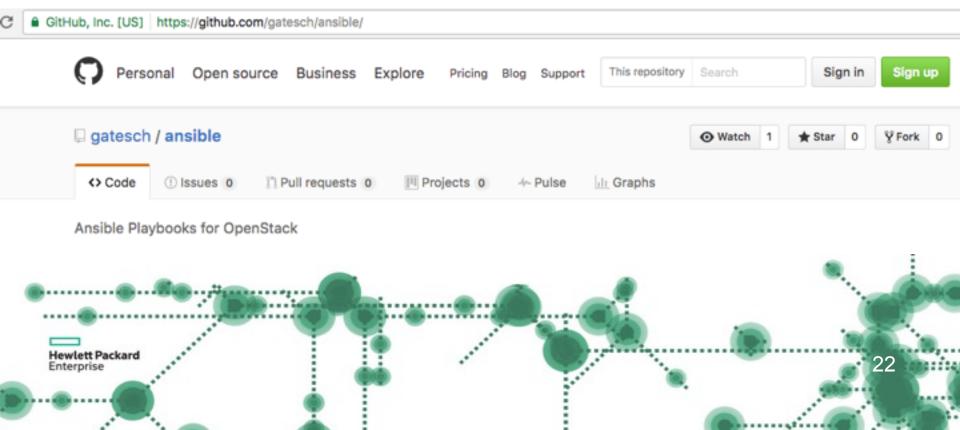